## **Inhaltsverzeichnis**

**Vorwort** *XI*

**Zum Aufbau des Buches** *XIII*

**Liste der Autoren** *XV*

**Teil I Überblick, Fallstricke, Hardwareanforderungen** *1*

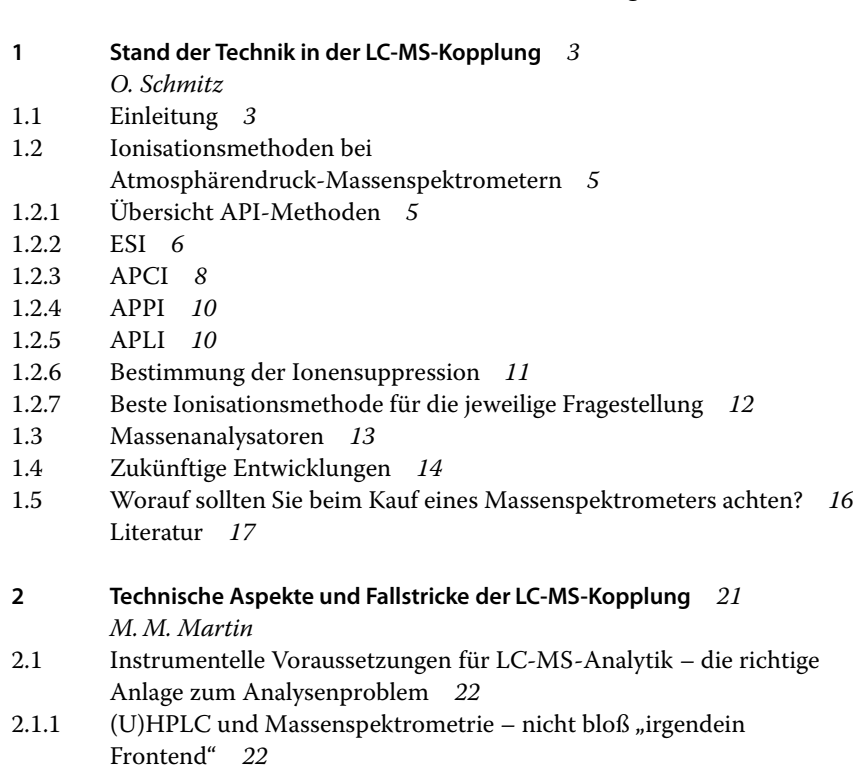

**V**

**VI** Inhaltsverzeichnis

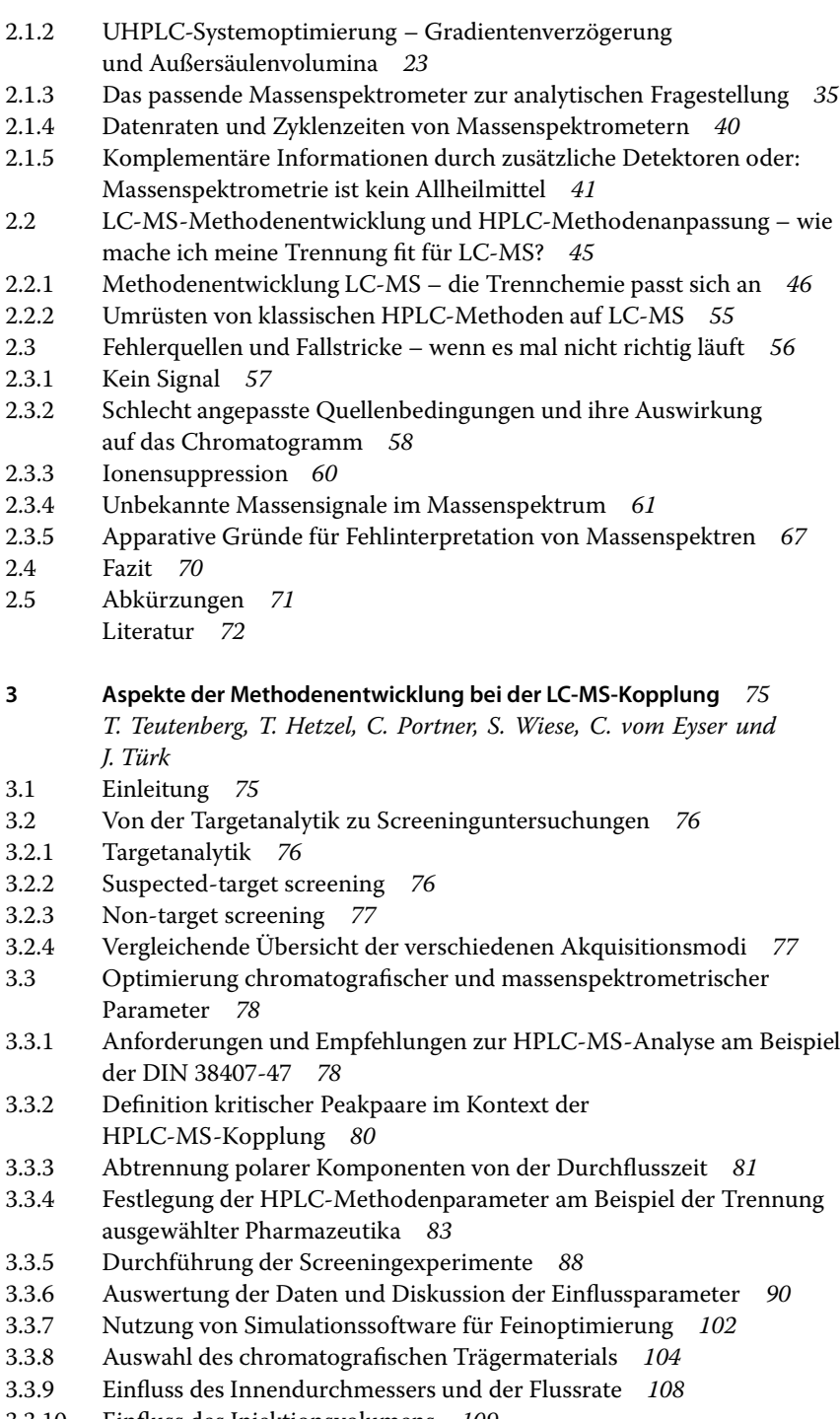

3.3.10 Einfluss des Injektionsvolumens *109*

- 3.3.11 Festlegung der massenspektrometrischen Parameter *121*
- 3.3.12 Optimierung der massenspektrometrischen Parameter *123*
- 3.4 Quantifizierung mittels LC-MS *128*
- 3.5 Screening mittels LC-MS *135*
- 3.6 Miniaturisierung LC-MS quo vadis? *139* Literatur *143*

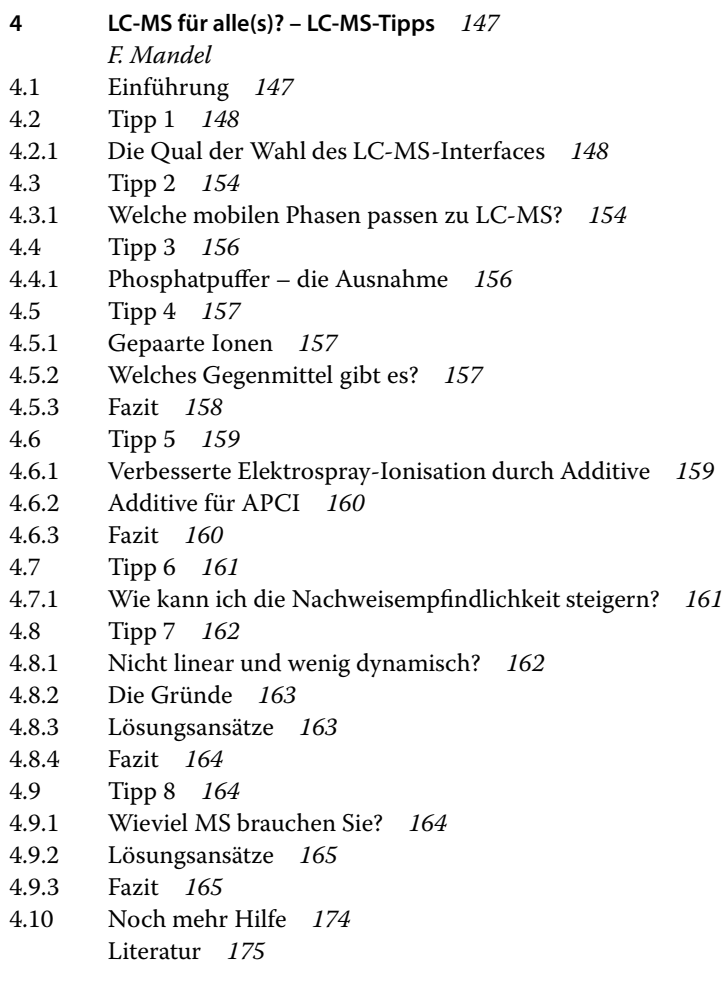

**Teil II Tipps, Beispiele, Trends** *145*

## **Teil III Anwender berichten** *177*

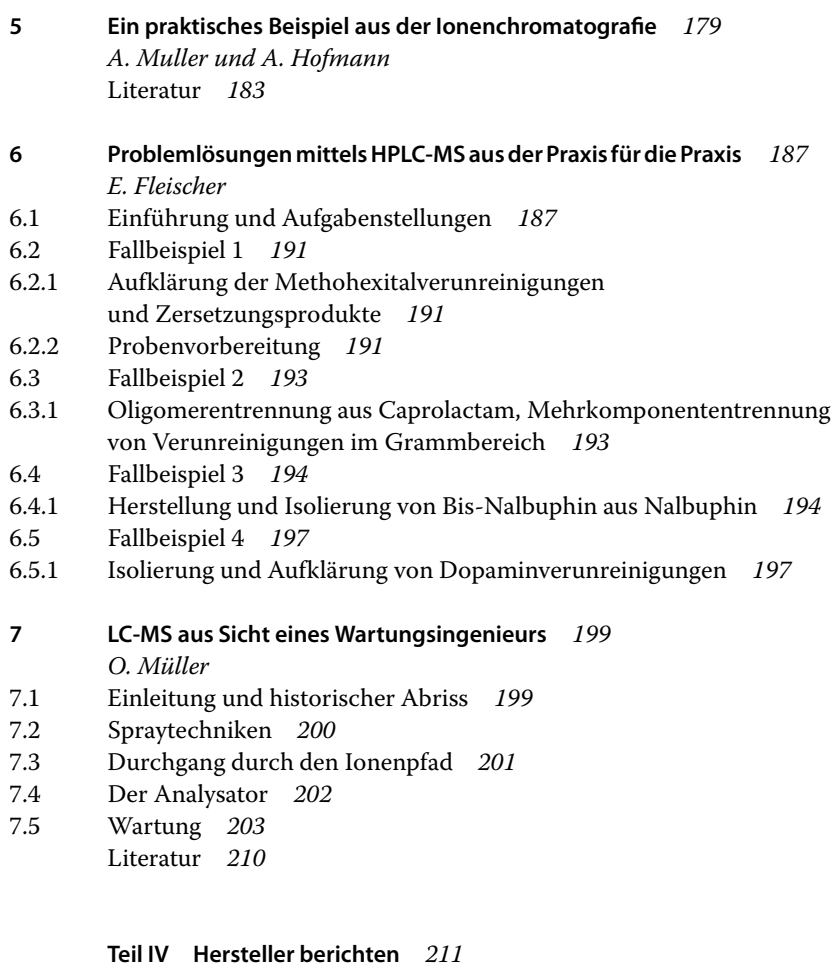

- **8 Agilent Massenspektrometrie, Vergangenheit, Gegenwart und Zukunft ...** *213 T. L. Sheehan und F. Mandel*
- **9 Hersteller berichten SCIEX** *217 D. Schleuder*
- **10 Hersteller berichten Thermo Fisher Scientific** *223*
	- *M. M. Martin*
- 10.1 Flüssigchromatografie (LC) für LC-MS *224*
- 10.2 Massenspektrometrie (MS) für LC-MS *225*
- 10.3 Integrierte LC-MS-Lösungen *227*
- 10.4 Software *227* Literatur *229*

**Über die Autoren** *231*

**Sachverzeichnis** *237*